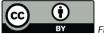

Fig. 1

## 1. A Vocabulary of Object Types

Markus Demleitner with Anaïs Oberto, Cécile Loup, Sébastien Derriere and the Simbad Crew msdemlei@ari.uni-heidelberg.de

- What's it for?
- Building principles
- Usage examples
- Next steps

(cf. Fig. 1)

#### 2. What's it for?

**Originally**, Simbad have had an object classification since... forever. See otype and otype\_txt in basic as well as the otypedef and otypes tables.

Later, standards like SSAP (the ssa:Target.Class output field) and Obscore (the target\_class column) needed object types, too.

Obscore: "It is a string with possible values defined in a special vocabulary set to be defined: list of object classes (or types) used by the SIMBAD database, NED or defined in another IVOA vocabulary."

So: how do I look for a Radio-loud quasar?

#### 3. A Case for RDF Classes

If I'm looking for, say, evolved stars, I'd like to find white dwarfs as well as AGBs – but when I'm looking for AGBs, I don't want to see white dwarfs.

A classic for a taxonomy. In our terms: Should this be an RDF class vocabulary?

As usual, trouble: E.g., cataclysmic stars are both variable and multiple.

This is a problem since in our RDF class vocabularies, a concept can only have one parent concept. Whether or not this is a problem that persists in actual usage remains to be seen.

Alternative: In SKOS vocabularies, cataclysmic stars can be narrower than both variable and multiple stars. But there, relationships are not transitive (i.e., just because X is a variable star you cannot conclude that it is a star), which is a hindrance in many interesting applications.

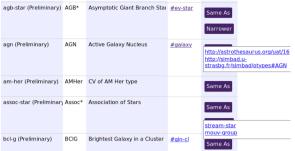

Fig. 2

### 4. Building the IVOA Mapping

Largely re-using Simbad's hierarchy is an obvious choice.

Terms there are identified using quite a bit of punctuation (Ae\*, Radio(cm)), which is trouble in our URIs. We hence rewrite them using a few rules:

- CamelCase → words-with-dashes (this is because mixed case is trouble in many contexts).
- ∗ → star
- parentheses, slashes and underscores become dashes (this helps keeping things unescaped and predictable)
- ullet plus a handful of custom rules, e.g., \*\* o multiple-star
- lowercase what's left.

These rules do not always lead to ideal identifiers, because astronomical nomenclature is not case-insensitive (e.g., Ae as a spectral class vs. AM as a variable star name). However, it's only identifiers. Humans should in general see the case-preseving labels, so there shouldn't be any confusion.

Result: http://www.g-vo.org/rdf/object-type<sup>1</sup>

# 5. HTML rendering

(cf. Fig. 2)

This is a small piece of the vocabulary. In the HTML rendering, you see the concept identifier, the label (i.e., short, human-oriented name), the definition (which could be a bit less terse here), possibly a parent concept, and relationships. #assoc-star has its narrower terms folded out (#stream-star and #mouv-group), #agn has its synonyms folded out. One of those points to the original Simbad concept, the other into the UAT.

1

<sup>1</sup> http://www.ivoa.net/rdf/object-type

#### 6. In Desise

In addition to standard RDF, you can retrieve the vocabulary in the IVOA-specific Desise:

This is designed for maximally painless consumption; nobody should need to show identifiers because they don't want to pull in an RDF library, and nobody should forego exploiting hierarchies because it seems algorithmically complex.

# 7. Intended Usage

Suppose you look for spectra of young stellar objects in the vicinity of M42:

```
select obs_title, target_name, target_class, access_url
from ivoa.obscore
where
   1=gavo_vocmatch('object-type', 'yso', target_class)
   and distance(point(s_ra, s_dec), point(83, -5))<5
   and dataproduct_type'spectrum'</pre>
```

This will also return rows for T Tauri stars, Herbig Ae stars, Outflows, Orion variables, and whatever else object-type declares as narrower than YSO.

You can run the query on the TAP service at https://dc.g-vo.org/tap.

Full disclosure: This doesn't return anything at the moment, partly because I don't think I have spectra anyone has identified as being of such an object in any way, but also because I've not yet ported the few target class annotations I have to the object-type vocabulary. But this is what object-type should enable in the end.

## 8. Next Steps

- Everyone: Review! Is your favourite object class missing?
- Perhaps extend definitions? As people outside of the CDS want to use the vocabulary for annotation, it may be necessary to be a bit more specific on what is and is not a, say, evolved star.
- Figure out whether our use cases are better served by a deep tree or a flat-ish SKOS structure.
- Ensure there are no gross contradictions with the UAT.
- Perhaps briefly think about annotating "candidates"?

#### Help wanted!

Thanks!